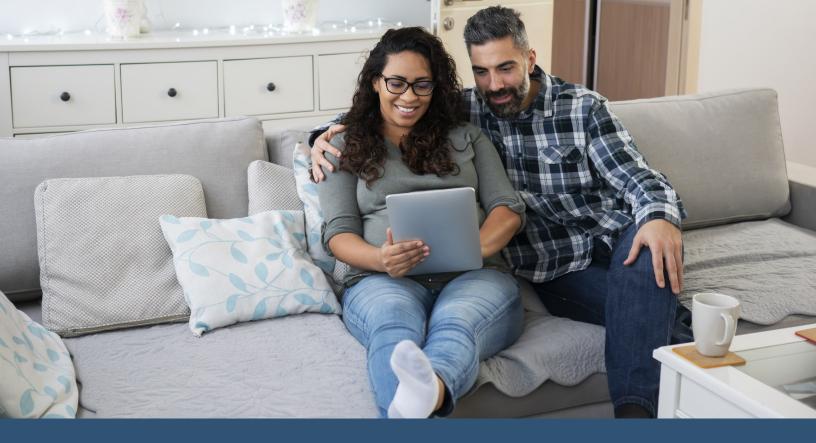

## Welcome Back to myEVHC.com

EVHC is once again the benefits administrator for your employee health benefit plan, which means you can use our secure online member portal, **myEVHC.com**, to manage your benefit plan anytime from anywhere:

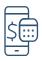

See status of deductible and out-of-pocket max

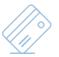

Access digital copy of ID card(s)

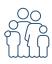

View family information and benefits

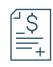

View explanations of benefits (EOBs)

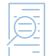

View and filter claims

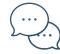

Connect with customer service

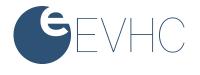

## **Complete your Registration**

Registering for myEVHC.com is easy and only takes a few minutes.

If you have previously used myEVHC.com, follow the steps below to login, create your new account, and tie it to your old account.

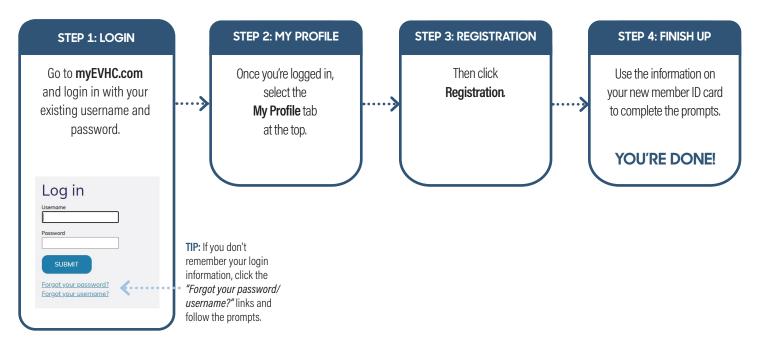

If you have NOT previously used myEVHC.com, follow the steps below to create your account.

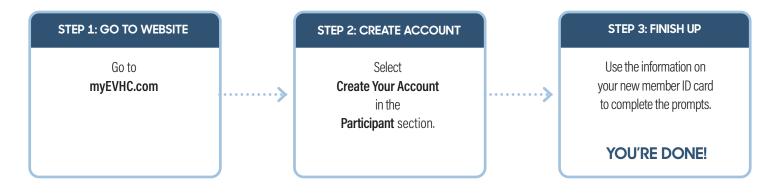

If you have any questions, just call the number located at the top of your ID card.

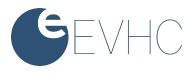